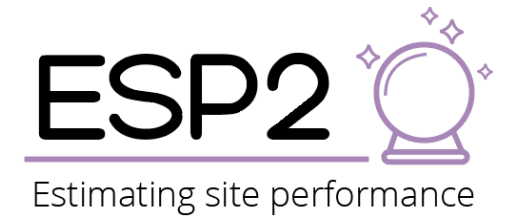

## **Using the ESP2 website**

## **We have prepared four short videos to show you what is required to make trial recruitment predictions in ESP2:**

- 1. Registering yourself with ESP2 - [https://youtu.be/VYhpWsK7\\_GY](https://youtu.be/VYhpWsK7_GY)
- 2. Your first log-in after registration –<https://youtu.be/gtOFPiGcmiU>
- 3. Adding a trial to make predictions for - [https://youtu.be/IY7unnKr\\_zo](https://youtu.be/IY7unnKr_zo)
- 4. Making a prediction –<https://youtu.be/CSpZVuB9WgQ>